Subject: i very need help i have some problem Posted by [Nabil taha](https://new-forum.openvz.org/index.php?t=usrinfo&id=4126) on Tue, 12 Jan 2010 21:41:22 GMT [View Forum Message](https://new-forum.openvz.org/index.php?t=rview&th=8255&goto=38659#msg_38659) <> [Reply to Message](https://new-forum.openvz.org/index.php?t=post&reply_to=38659)

hello

now i have node

Core2Q 9650 with 8 G Ram , i work on verotal supported on openvz

i have 10 server on that node i see load node : load average: 20.62, 17.49, 13.62

when Run that cmd : vzlist -o vpsid,laverage CTID LAVERAGE 100 3.99/3.48/2.40 110 0.07/0.08/0.04 120 2.33/2.29/1.90 130 0.03/0.15/0.17 140 0.62/0.46/0.26 150 1.17/1.56/1.44 160 0.35/0.30/0.35 170 1.62/1.63/1.29 210 5.63/4.29/2.95 enter exp : 210

i see no problem in that vps just some sent mail

i need fix that issue

sec issue :

when run that cmd : vzcpucheck -v i see error : VEID CPUUNITS

-------------------------

ERROR: VE0 CPU units not set, or set too high! Probably you have not started /etc/init.d/vz

plz help me and i sorry i poor in English

Thanks

Subject: Re: i very need help i have some problem Posted by [dedicados](https://new-forum.openvz.org/index.php?t=usrinfo&id=3317) on Wed, 13 Jan 2010 15:26:35 GMT [View Forum Message](https://new-forum.openvz.org/index.php?t=rview&th=8255&goto=38664#msg_38664) <> [Reply to Message](https://new-forum.openvz.org/index.php?t=post&reply_to=38664)

do you try to stop and start openvz???

also a load of 5 is not just for sending emails, maybe a php script is killing the VE, do you use any special panel there?? check the config of the control panel.

```
Subject: Re: i very need help i have some problem
Posted by Nabil taha on Wed, 13 Jan 2010 16:54:40 GMT
View Forum Message <> Reply to Message
```

```
that : OpenVZ Configuration
```

```
##########################################
## ##
## vePortal Generated OpenVZ ##
## Configuration File ##
## ##
##########################################
#
# ====================================
# Global Parameters
# ====================================
#
VIRTUOZZO=yes
LOCKDIR=/vz/lock
DUMPDIR=/vz/dump
VE0CPUUNITS=1000
#
# ====================================
# Logging Parameters
# ====================================
#
LOGGING=yes
LOGFILE=/var/log/vzctl.log
LOG_LEVEL=0
VERBOSE=0
#
# ====================================
# Disk Quota Parameters
# ====================================
#
DISK_QUOTA=yes
VZFASTBOOT=no
#
# ====================================
# Disable Module Loading
# if set, vz initscript will not load any modules
```
 $#$  : # #MODULES\_DISABLED=yes # # The name of the device whose IP address will be used as source IP for CT. # By default automatically assigned. #VE ROUTE SRC DEV="eth0" # # Controls which interfaces to send ARP requests and modify APR tables on. **NEIGHBOUR DEVS=detect**  $#$ # ================= # Template Parameters # TEMPLATE=/vz/template  $#$  $#$  ======== # Container Default Parameters # ============================  $#$ VE ROOT=/vz/root/\$VEID VE\_PRIVATE=/vz/private/\$VEID CONFIGFILE="veportal" DEF OSTEMPLATE="centos-5-x86"  $#$ ## Load vzwdog module VZWDOG="no" # ## IPv4 iptables kernel modules IPTABLES="ipt REJECT ipt tos ipt limit ipt multiport iptable filter iptable mangle ipt TCPMSS ipt\_tcpmss ipt\_ttl ipt\_length" # ## Enable IPv6 IPV6="no"  $#$ ## IPv6 ip6tables kernel modules IP6TABLES="ip6 tables ip6table filter ip6table mangle ip6t REJECT" and i use panel: Veprotal thanks for help

Subject: Re: i very need help i have some problem Posted by dedicados on Fri, 15 Jan 2010 03:07:48 GMT View Forum Message <> Reply to Message

i mean, if you use a control panel for each VE, check config. also on each VE do a

#top

to see what process is taking a lot of resources

or do it in the main server and you can see wich server and process is doing that.

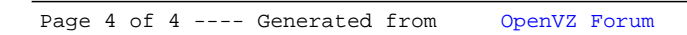